## Package 'countland'

August 17, 2022

Title Analysis of Biological Count Data, Especially from Single-Cell RNA-Seq

#### Version 0.1.1

Description A set of functions for applying a restricted linear algebra to the analysis of count-based data. See the accompanying preprint manuscript: ``Normalizing need not be the norm: count-based math for analyzing single-cell data'' Church et al (2022) [<doi:10.1101/2022.06.01.494334>](https://doi.org/10.1101/2022.06.01.494334) This tool is specifically designed to analyze count matrices from single cell RNA sequencing assays. The tools implement several count-based approaches for standard steps in single-cell RNA-seq analysis, including scoring genes and cells, comparing cells and clustering, calculating differential gene expression, and several methods for rank reduction. There are many opportunities for further optimization that may prove useful in the analysis of other data. We provide the source code freely available at <<https://github.com/shchurch/countland>> and encourage users and developers to fork the code for their own purposes.

License MIT + file LICENSE

Encoding UTF-8

RoxygenNote 7.1.2

Imports methods, rlang, Matrix, ggplot2

Suggests tidyverse, viridis, gridExtra, igraph, RSpectra, matrixTests, rdist, stats, Seurat, testthat  $(>= 3.0.0)$ 

Config/testthat/edition 3

NeedsCompilation no

Author Church Samuel H. [aut, cre] (<<https://orcid.org/0000-0002-8451-103X>>)

Maintainer Church Samuel H. <samuelhchurch@gmail.com>

Repository CRAN

Date/Publication 2022-08-17 06:40:06 UTC

# R topics documented:

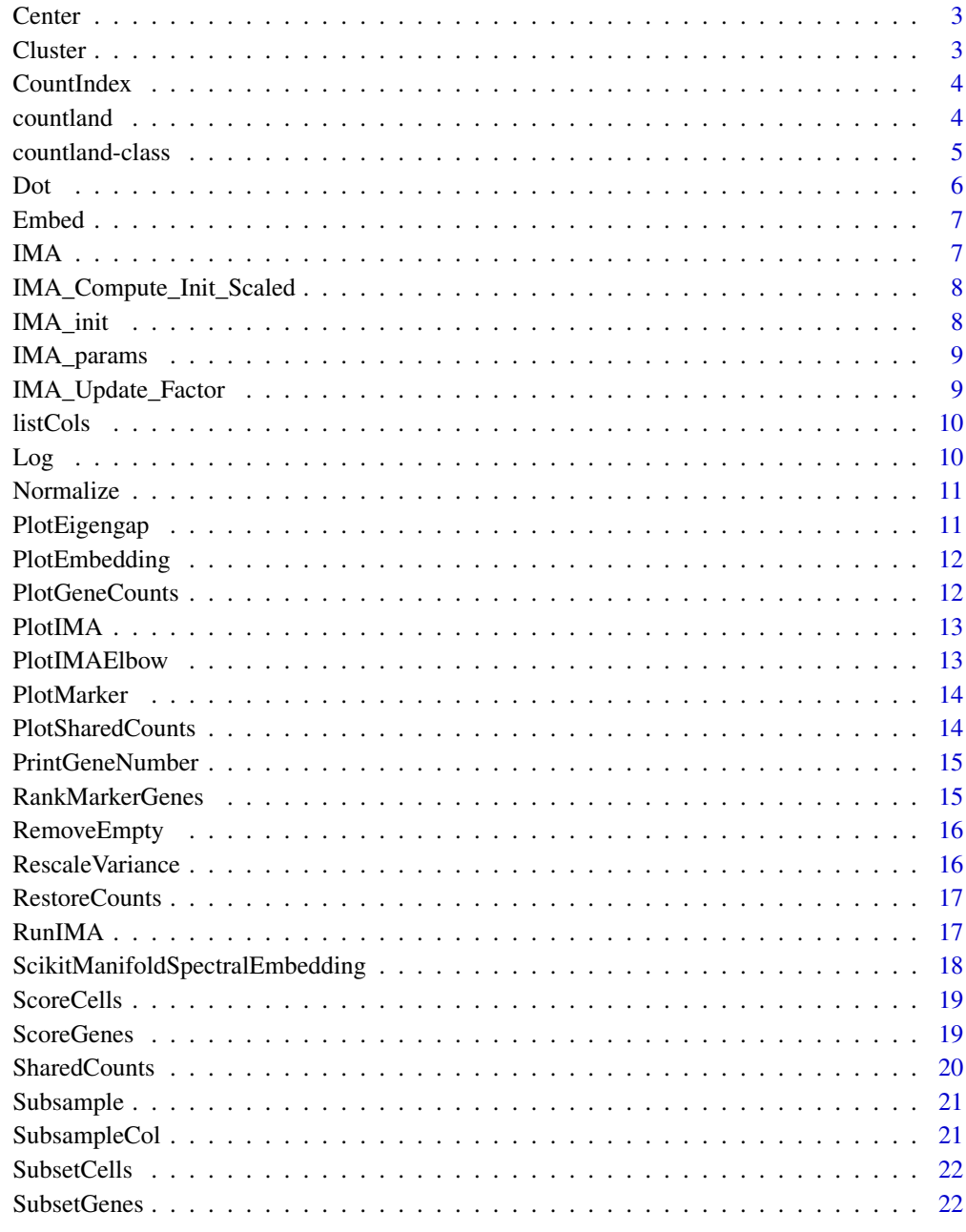

<span id="page-2-0"></span>

Recapitulate Seurat centering scaled and transformed data

## Usage

Center(C)

## Arguments

C countland object

#### Value

countland object with slots centered\_counts

Cluster *Perform spectral clustering on dot products.*

## Description

Perform spectral clustering on dot products.

## Usage

```
Cluster(C, n_clusters, n_components = NULL)
```
## Arguments

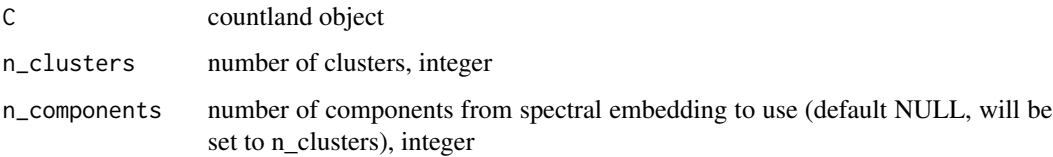

#### Value

countland object with slot cluster\_labels

#### 4 countland

## Examples

```
gold_path <- system.file("testdata", package = "countland", mustWork = TRUE)
gold.data <- Seurat::Read10X(data.dir = gold_path)
C <- countland(gold.data)
C \leftarrow \mathsf{Dot}(C)C <- Embed(C,n_components=5)
C <- Cluster(C,n_clusters=3)
```
CountIndex *Internal function for calculating count index.*

#### Description

Internal function for calculating count index.

#### Usage

CountIndex(lm)

#### Arguments

lm column vector

#### Value

count index  $=$  largest n where n cells have  $>=$  n counts

countland *Initialize a countland object from a dgCMatrix*

#### Description

Initialize a countland object from a dgCMatrix

## Usage

countland(m, remove\_empty = TRUE, verbose = TRUE)

#### Arguments

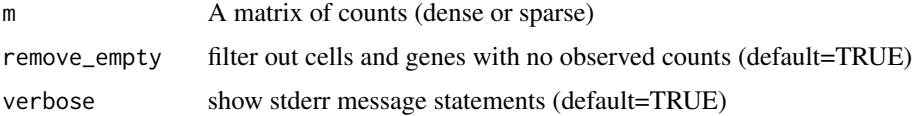

<span id="page-3-0"></span>

## <span id="page-4-0"></span>countland-class 5

#### Value

countland object

#### Examples

```
gold_path <- system.file("testdata", package = "countland", mustWork = TRUE)
gold.data <- Seurat::Read10X(data.dir = gold_path)
C <- countland(gold.data)
```
countland-class *An S4 class to represent a countland object*

## Description

An S4 class to represent a countland object

#### Slots

counts A dgCMatrix with rows as cells, columns as genes. names\_genes A character vector of column names. names\_cells A character vector of row names. raw\_counts The count dgCMatrix as originally loaded. raw\_names\_genes The gene name character vector as originally loaded. raw\_names\_cells The cell name character vector as originally loaded. subsample A dgCMatrix with row sums equal. cell\_scores A data.frame of cell count measures. gene\_scores A data.frame of gene expression measures. dots A similarity dgCMatrix of dot products. eigenvals An vector of eigenvalues from spectral embedding embedding An array of two columns (spectral embeddings). cluster\_labels A numeric vector of cluster assignments of length n cells. marker\_full A list of data.frames with genes ranked for each cluster. marker\_genes A data.frame of top ten marker genes per cluster. matrixU A dgCMatrix of dimensions cells x features. matrixV A dgCMatrix of dimensions genes x features. matrixLambda A diagonal dgCMatrix of scaling factors. sharedcounts A similarity dgCMatrix of shared counts between genes. sum\_sharedcounts A dgCMatrix with counts summed within gene clusters. sum\_sharedcounts\_all A dgCMatrix with counts summed and including all genes not present in any cluster.

<span id="page-5-0"></span>norm\_factor A numeric vector of cell normalization factors. norm\_counts A dgCMatrix of normalized counts. log\_counts A dgCMatrix of log transformed counts. scaled\_counts A dgCMatrix of counts scaled by gene unit variance. centered\_counts A dgCMatrix of counts centered at zero. verbose A T/F object for suppressing messages

## Dot *Calculate pairwise dot products of counts between all cells.*

## Description

Calculate pairwise dot products of counts between all cells.

#### Usage

Dot(C, subsample = FALSE)

## Arguments

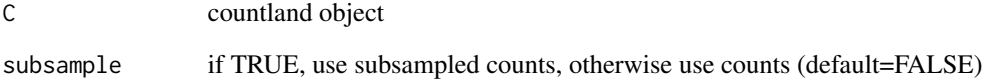

#### Value

countland object with slot dots

## Examples

```
gold_path <- system.file("testdata", package = "countland", mustWork = TRUE)
gold.data <- Seurat::Read10X(data.dir = gold_path)
C <- countland(gold.data)
C \leftarrow Dot(C)
```
<span id="page-6-0"></span>

Perform spectral embedding on dot products.

#### Usage

Embed(C, n\_components = 10)

#### Arguments

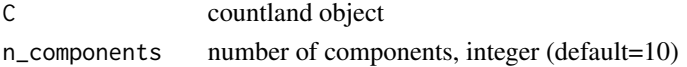

#### Value

countland object with slot embedding, eigenvals

## Examples

```
gold_path <- system.file("testdata", package = "countland", mustWork = TRUE)
gold.data <- Seurat::Read10X(data.dir = gold_path)
C <- countland(gold.data)
C \leftarrow Dot(C)C <- Embed(C,n_components=5)
```
IMA *run integer matrix approximation*

#### Description

run integer matrix approximation

#### Usage

IMA(X, params)

#### Arguments

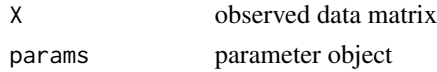

## Value

U, V, and Lambda matrix factors

<span id="page-7-0"></span>IMA\_Compute\_Init\_Scaled

*rescale if max val is above upper bound*

## Description

rescale if max val is above upper bound

#### Usage

IMA\_Compute\_Init\_Scaled(h, l\_bound, u\_bound)

## Arguments

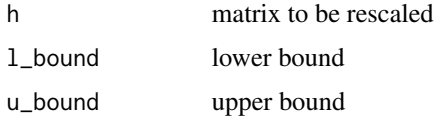

## Value

rescaled matrix

IMA\_init *function to initialize U, V, and Lambda*

## Description

function to initialize U, V, and Lambda

## Usage

IMA\_init(X, params)

## Arguments

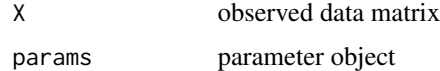

## Value

initialized U, V, and Lambda matrices

<span id="page-8-0"></span>

Parameter class for IMA

## Usage

```
IMA_params(
  rank,
  u_bounds,
  l\_bounds = c(\emptyset, \emptyset),maxiter = 1e+06,
  stop_crit = 1e-04
)
```
## Arguments

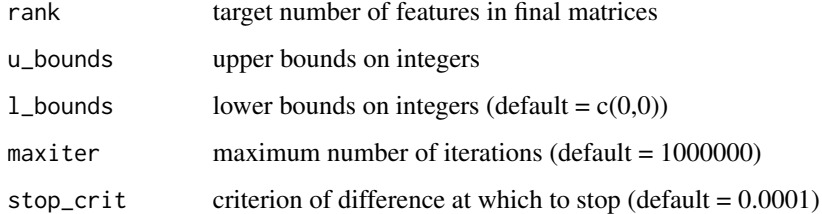

#### Value

parameter object

IMA\_Update\_Factor *Update factor matrix - see SUSTain code*

## Description

Update factor matrix - see SUSTain code

#### Usage

IMA\_Update\_Factor(M, coeff, mkrp, mode, lambda\_, params)

## <span id="page-9-0"></span>Arguments

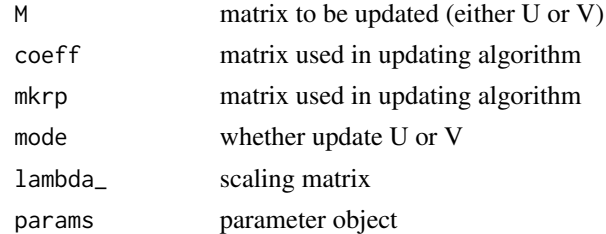

## Value

updated matrix and scaling factors

listCols *Split dgCMatrix into column vectors.*

## Description

Split dgCMatrix into column vectors.

## Usage

listCols(m)

## Arguments

m dgCMatrix

#### Value

list of column vectors, numeric

Log *Recapitulate Seurat log transformation*

## Description

Recapitulate Seurat log transformation

## Usage

Log(C)

## Arguments

C countland object

#### <span id="page-10-0"></span>Normalize 11

## Value

countland object with slots log\_counts

Normalize *Recapitulate Seurat normalization*

#### Description

Recapitulate Seurat normalization

#### Usage

Normalize(C)

#### Arguments

C countland object

#### Value

countland object with slots norm\_factor, norm\_counts

PlotEigengap *Plots eigenvalues to investigate the optimal number of clusters*

#### Description

Plots eigenvalues to investigate the optimal number of clusters

#### Usage

```
PlotEigengap(C)
```
#### Arguments

C countland object

## Value

generates plot of eigenvalues by number of components

## Examples

```
gold_path <- system.file("testdata", package = "countland", mustWork = TRUE)
gold.data <- Seurat::Read10X(data.dir = gold_path)
C <- countland(gold.data)
C \leftarrow \mathrm{Dot}(C)C <- Embed(C,n_components=5)
PlotEigengap(C)
```
<span id="page-11-0"></span>

Plot cells using spectral embedding of dot products.

#### Usage

```
PlotEmbedding(C, colors = color_palette)
```
## Arguments

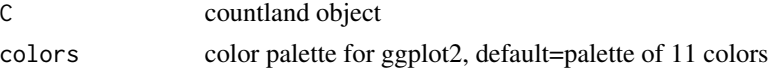

#### Value

generates plot of cells in two spectral embedding dimensions

#### Examples

```
gold_path <- system.file("testdata", package = "countland", mustWork = TRUE)
gold.data <- Seurat::Read10X(data.dir = gold_path)
C <- countland(gold.data)
C \leftarrow \mathsf{Dot}(C)C <- Embed(C,n_components=5)
C <- Cluster(C,n_clusters=3)
PlotEmbedding(C)
```
PlotGeneCounts *Generate a strip plot for counts across selected genes*

## Description

Generate a strip plot for counts across selected genes

#### Usage

PlotGeneCounts(C, gene\_indices, colors = color\_palette)

## Arguments

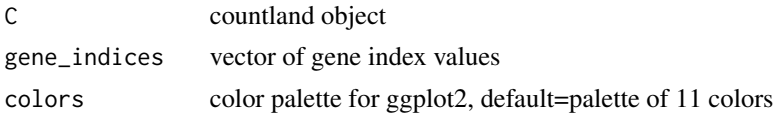

#### <span id="page-12-0"></span>PlotIMA 13

## Value

generates plot of gene count distributions

#### Examples

```
gold_path <- system.file("testdata", package = "countland", mustWork = TRUE)
gold.data <- Seurat::Read10X(data.dir = gold_path)
C <- countland(gold.data)
PlotGeneCounts(C,gene_indices=1:10)
```
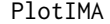

*Plot cells using integer matrix approximation* 

#### Description

Plot cells using integer matrix approximation

#### Usage

PlotIMA(C,  $x = 1$ ,  $y = 2$ , colors = color\_palette, subsample = TRUE)

#### Arguments

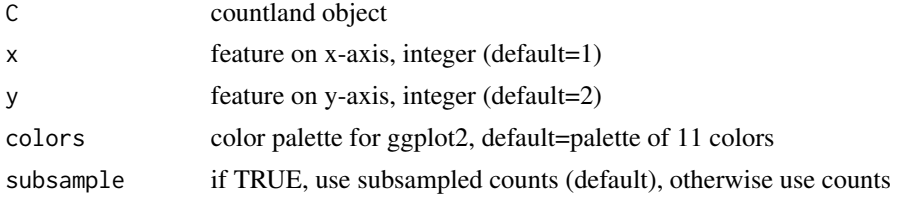

## Value

generates plot of cells using integer matrix approximation

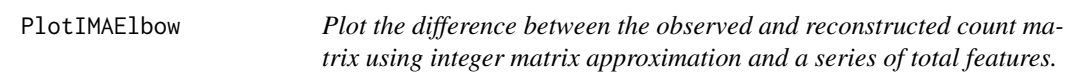

## Description

Plot the difference between the observed and reconstructed count matrix using integer matrix approximation and a series of total features.

#### Usage

```
PlotIMAElbow(C, max_features, u_bounds, subsample = TRUE)
```
#### <span id="page-13-0"></span>Arguments

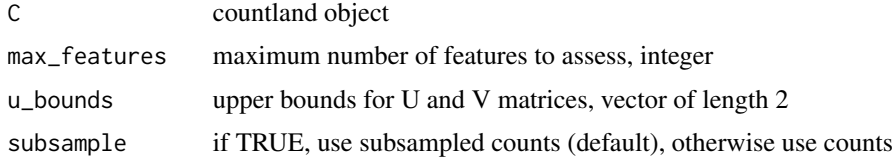

#### Value

generates elbow plot for the difference between observed and reconstructed matrices as number of features increases

PlotMarker *Plot cell using spectral embedding and display counts in a given gene.*

## Description

Plot cell using spectral embedding and display counts in a given gene.

#### Usage

PlotMarker(C, gene\_index, colors = color\_palette)

## Arguments

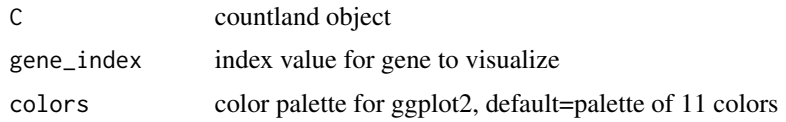

#### Value

generates plot of cells with spectral embedding, colored by marker gene counts

PlotSharedCounts *Plot cells using matrix of counts summed by clusters of genes.*

## Description

Plot cells using matrix of counts summed by clusters of genes.

#### Usage

PlotSharedCounts(C,  $x = 1$ ,  $y = 2$ , colors = color\_palette)

## <span id="page-14-0"></span>PrintGeneNumber 15

## Arguments

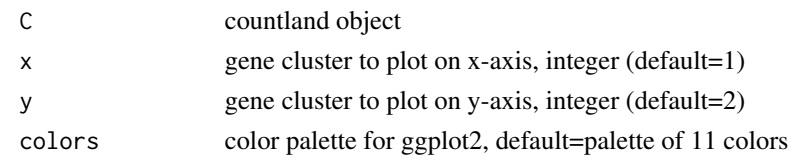

## Value

generates plot of cells using shared counts

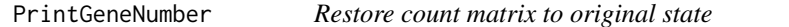

## Description

Restore count matrix to original state

## Usage

PrintGeneNumber(C)

## Arguments

C countland object

#### Value

countland object

RankMarkerGenes *Rank the top marker genes for each cluster from spectral clustering.*

## Description

Rank the top marker genes for each cluster from spectral clustering.

## Usage

```
RankMarkerGenes(C, method = "prop-zero", subsample = FALSE)
```
## Arguments

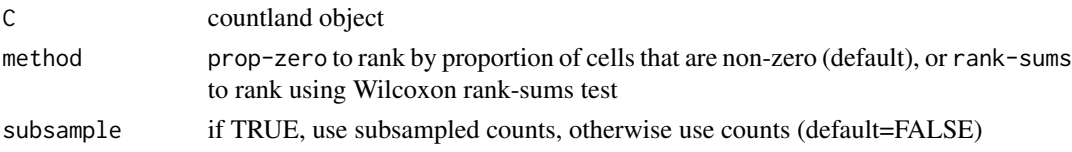

#### Value

countland object with slots marker\_genes and marker\_full

#### Examples

```
gold_path <- system.file("testdata", package = "countland", mustWork = TRUE)
gold.data <- Seurat::Read10X(data.dir = gold_path)
C <- countland(gold.data)
C \leftarrow Dot(C)C <- Embed(C,n_components=5)
C <- Cluster(C,n_clusters=3)
C <- RankMarkerGenes(C,method='prop-zero',subsample=FALSE)
```
RemoveEmpty *Internal function to remove empty columns and rows*

#### Description

Internal function to remove empty columns and rows

#### Usage

```
RemoveEmpty(C)
```
#### Arguments

C countland object

#### Value

countland object, count matrix updated

RescaleVariance *Recapitulate Seurat scaling to unit variance*

## Description

Recapitulate Seurat scaling to unit variance

#### Usage

```
RescaleVariance(C)
```
#### Arguments

C countland object

<span id="page-15-0"></span>

#### <span id="page-16-0"></span>RestoreCounts 17

## Value

countland object with slots scaled\_counts

RestoreCounts *Restore count matrix to original state*

#### Description

Restore count matrix to original state

#### Usage

RestoreCounts(C)

#### Arguments

C countland object

#### Value

countland object

#### Examples

```
gold_path <- system.file("testdata", package = "countland", mustWork = TRUE)
gold.data <- Seurat::Read10X(data.dir = gold_path)
C <- countland(gold.data)
C <- SubsetGenes(C,gene_indices=1:200)
C <- SubsetCells(C,cell_indices=1:50)
C <- RestoreCounts(C)
```
RunIMA *Perform integer matrix approximation on count matrix.*

#### Description

Perform integer matrix approximation on count matrix.

#### Usage

```
RunIMA(
  C,
  features,
  u_bounds,
  l\_bounds = c(\emptyset, \emptyset),maxiter = 1e+06,
  stop_crit = 1e-04,subsample = TRUE
)
```
## <span id="page-17-0"></span>Arguments

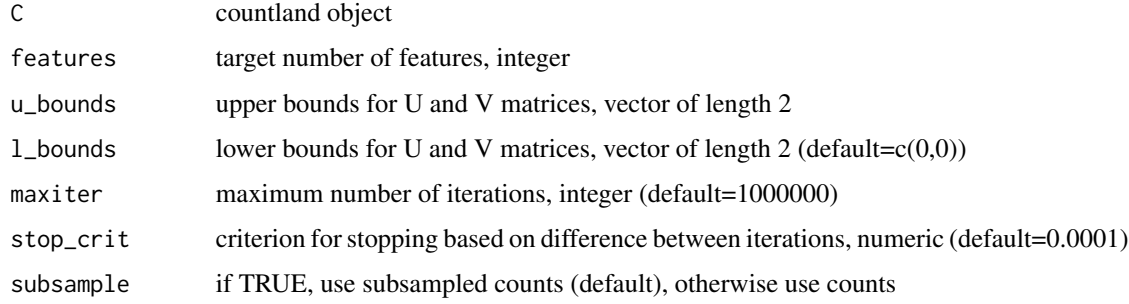

#### Value

countland object with slots matrixU, matrixV, matrixLambda

## Examples

```
gold_path <- system.file("testdata", package = "countland", mustWork = TRUE)
gold.data <- Seurat::Read10X(data.dir = gold_path)
C <- countland(gold.data)
C <- RunIMA(C,features=10,u_bounds=c(10,10),subsample=FALSE)
```
ScikitManifoldSpectralEmbedding

*Recapitulate scikit.manifold.spectral\_embedding from python.*

## Description

Recapitulate scikit.manifold.spectral\_embedding from python.

#### Usage

```
ScikitManifoldSpectralEmbedding(A, n_components)
```
#### Arguments

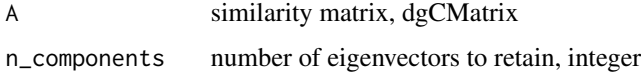

#### Value

matrix of eigenvectors

<span id="page-18-0"></span>

Calculate several scores for counts across cells

#### Usage

ScoreCells(C, gene\_string = NULL)

## Arguments

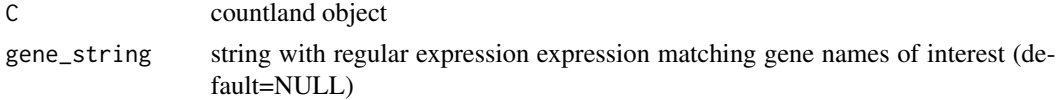

#### Value

countland object with slot cell\_scores

#### Examples

```
gold_path <- system.file("testdata", package = "countland", mustWork = TRUE)
gold.data <- Seurat::Read10X(data.dir = gold_path)
C <- countland(gold.data)
C <- ScoreCells(C,gene_string="*149932$")
```
ScoreGenes *Calculate several scores for count-based gene expression.*

## **Description**

Calculate several scores for count-based gene expression.

#### Usage

```
ScoreGenes(C, subsample = FALSE)
```
## Arguments

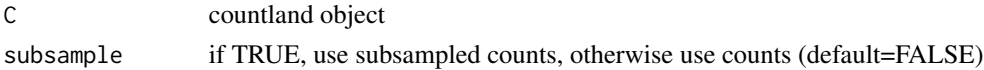

#### Value

countland object with slot gene\_scores

## Examples

```
gold_path <- system.file("testdata", package = "countland", mustWork = TRUE)
gold.data <- Seurat::Read10X(data.dir = gold_path)
C <- countland(gold.data)
C <- ScoreGenes(C)
```
SharedCounts *Combine groups of genes with similar counts by clustering and summing.*

#### Description

Combine groups of genes with similar counts by clustering and summing.

## Usage

SharedCounts(C, n\_clusters, n\_cells = 100, subsample = TRUE)

#### Arguments

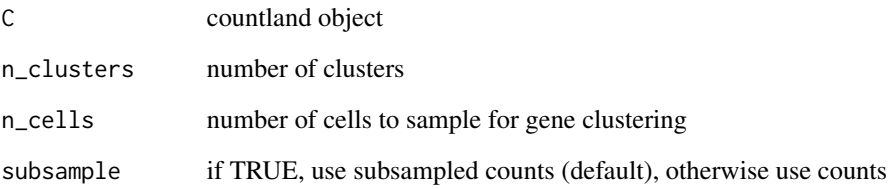

## Value

countland object with slots shared\_counts, sum\_sharedcounts, sum\_sharedcounts\_all

#### Examples

```
gold_path <- system.file("testdata", package = "countland", mustWork = TRUE)
gold.data <- Seurat::Read10X(data.dir = gold_path)
C <- countland(gold.data)
C <- SharedCounts(C,n_clusters=10,subsample=FALSE)
```
<span id="page-19-0"></span>

<span id="page-20-0"></span>Subsample *Subsample cells to a standard number of counts by randomly sampling observations without replacement.*

#### Description

Subsample cells to a standard number of counts by randomly sampling observations without replacement.

#### Usage

Subsample(C, gene\_counts = NA, cell\_counts = NA)

#### Arguments

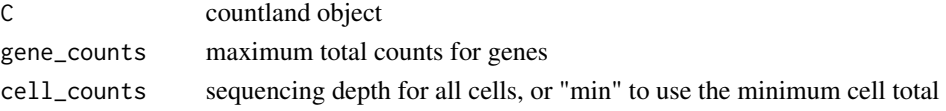

#### Value

countland object with slot subsample

#### Examples

```
gold_path <- system.file("testdata", package = "countland", mustWork = TRUE)
gold.data <- Seurat::Read10X(data.dir = gold_path)
C <- countland(gold.data)
C <- Subsample(C,gene_counts=250,cell_counts=100)
```
SubsampleCol *Internal function for subsampling a column from a sparse matrix.*

#### Description

Internal function for subsampling a column from a sparse matrix.

#### Usage

SubsampleCol(lm, li, j, n\_counts)

#### Arguments

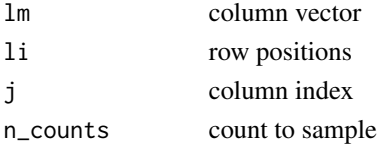

## <span id="page-21-0"></span>Value

subsampled column as dgTMatrix components

SubsetCells *Subsets cells using a vector of cell indices*

## Description

Subsets cells using a vector of cell indices

## Usage

```
SubsetCells(C, cell_indices, remove_empty = TRUE)
```
## Arguments

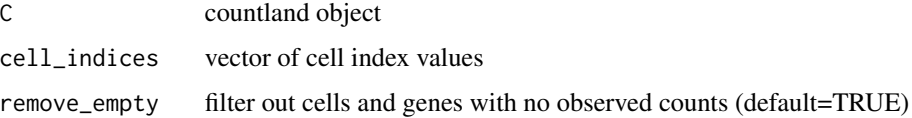

#### Value

countland object, count matrix updated

#### Examples

```
gold_path <- system.file("testdata", package = "countland", mustWork = TRUE)
gold.data <- Seurat::Read10X(data.dir = gold_path)
C <- countland(gold.data)
C <- SubsetCells(C,cell_indices=1:50)
```
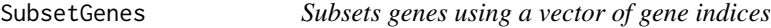

## Description

Subsets genes using a vector of gene indices

#### Usage

```
SubsetGenes(C, gene_indices, remove_empty = TRUE)
```
## SubsetGenes 23

## Arguments

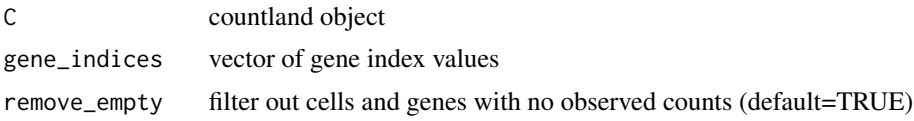

## Value

countland object, count matrix updated

## Examples

```
gold_path <- system.file("testdata", package = "countland", mustWork = TRUE)
gold.data <- Seurat::Read10X(data.dir = gold_path)
C <- countland(gold.data)
C <- SubsetGenes(C,gene_indices=1:200)
```
# <span id="page-23-0"></span>Index

Center, [3](#page-2-0) Cluster, [3](#page-2-0) CountIndex, [4](#page-3-0) countland, [4](#page-3-0) countland-class, [5](#page-4-0) Dot, [6](#page-5-0) Embed, [7](#page-6-0) IMA, [7](#page-6-0) IMA\_Compute\_Init\_Scaled, [8](#page-7-0) IMA\_init, [8](#page-7-0) IMA\_params, [9](#page-8-0) IMA\_Update\_Factor, [9](#page-8-0) listCols, [10](#page-9-0) Log, [10](#page-9-0) Normalize, [11](#page-10-0) PlotEigengap, [11](#page-10-0) PlotEmbedding, [12](#page-11-0) PlotGeneCounts, [12](#page-11-0) PlotIMA, [13](#page-12-0) PlotIMAElbow, [13](#page-12-0) PlotMarker, [14](#page-13-0) PlotSharedCounts, [14](#page-13-0) PrintGeneNumber, [15](#page-14-0) RankMarkerGenes, [15](#page-14-0) RemoveEmpty, [16](#page-15-0) RescaleVariance, [16](#page-15-0) RestoreCounts, [17](#page-16-0) RunIMA, [17](#page-16-0) ScikitManifoldSpectralEmbedding, [18](#page-17-0) ScoreCells, [19](#page-18-0) ScoreGenes, [19](#page-18-0) SharedCounts, [20](#page-19-0) Subsample, [21](#page-20-0)

SubsampleCol, [21](#page-20-0) SubsetCells, [22](#page-21-0) SubsetGenes, [22](#page-21-0)